## **Konflikte – Ich liebe sie - Konfliktvermeidung macht krank**

## **Schulform:** Sekundarschule

**Ziel:** Kommunikation ist Gesundheit für mich, für dich, für uns, für alle Im schulpädagogischen Arbeitsalltag ist die Kommunikation notwendiger denn je. Kommunikation ist eine der wichtigsten Schlüsselqualifikationen, die jede Lehrerin und jeder Lehrer aufweisen muss. Sicher und adäquat zu kommunizieren ist ein wichtiges Merkmal der Lehrerprofessionalität in schulischen Gesprächs-, Konflikt- und Moderationssituationen. Niemand wird als Kommunikator geboren, deshalb ist es das Ziel der Veranstaltungsre

**Inhalt:** Konflikte sind Herausforderungen des Lebens, sie gehören zum Alltag, sie zwingen uns, Entscheidungen zu treffen bzw. zu vermeiden. Sie stehen im Mittelpunkt dieses Moduls, es werden Ursachen zur Entstehung von Konflikten erarbeitet, Konfliktsymptome benannt, die das frühzeitige Entstehen von Konflikten sowohl im Schulalltag als auch im privaten Alltag erkennen lassen, die die gesamte Gesundheit der Persönlichkeit belasten können. Um Konflikte konstruktiv anzusprechen, bedarf es einiger Kommunikationsregeln, die Eskalationen vorbeugen können. Verschiedene Übungen zur Wahrnehmung, zum Ausdruck des Gefühlslebens sowie der Bedürfnisse und zum Bitten um konkrete Handlungen bahnen den Weg zur "Gewaltfreien Kommunikation" nach Marshall B. Rosenberg an.

**Hinweis:** Tandempartner: Ich arbeite im Tandem mit Ines Sureck, Droyßig.

**Zielgruppe:** Lehrkräfte

**Dauer:** 4 x 45 Minuten

**Teilnehmer minimal:** 9 **maximal:** 15

**Technische Voraussetzungen:** Computer, Internet, Beamer, Flipchart,

**Leiterin:** Frau Kossiski

**Tätigkeit:** Fortbildnerin für unterrichtsbezogene Schulentwicklung

**Qualifikation:** Fachlehrer für Englisch/Russisch

## **Hinweis**

Sie erreichen die Webseite mit Ihrer Fortbildung, indem Sie die untenstehende Adresse in die Adresszeile Ihres Internetbrowsers eingeben und anschließend die "Entertaste" drücken.

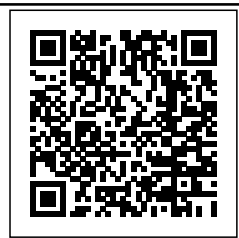

**www.bildung-lsa.de/index.php?KAT\_ID=5679&fach\_id=401&angebot\_id=2073**

Alternativ können Sie auch den nebenstehenden QR-Code mit Ihrem Handy scannen und die entsprechende Seite aufrufen.